# به این طریق در ۵ مرحله برای گرفنت جا در کودکستان

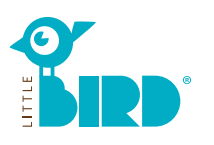

### portal.little-bird.de/suche :اینرتنت سایت

:بعد از اینکه وارد سیستم شدید و ثبت نام کردید، این امکان را دارید که مکان های مراقبت از کودک مورد نظر خود را مستقیام در پورتال والدین جویا شوید، حتی چندین مکان همزمان. مهم نیست که محل ارائه دهنده مراقبت کودک در حال حارضظرفیت پذیرش دارد یا نه.

این یک سایت جستجو هست. در این سایت شام میتوانید راحت و ساده لیست متام کودکستان ها را بدست بیاورید، بدون اینکه خود را در جایی ثبت کنید.

شـا در هر زمان و به راحتی در منزل با کامپیوتر، موبایل و یا تابلت قابل دسرتسـی اسـت. البته شام این گزینه را هم دارید که شـخص آ در کودکسـتان بپرسید.

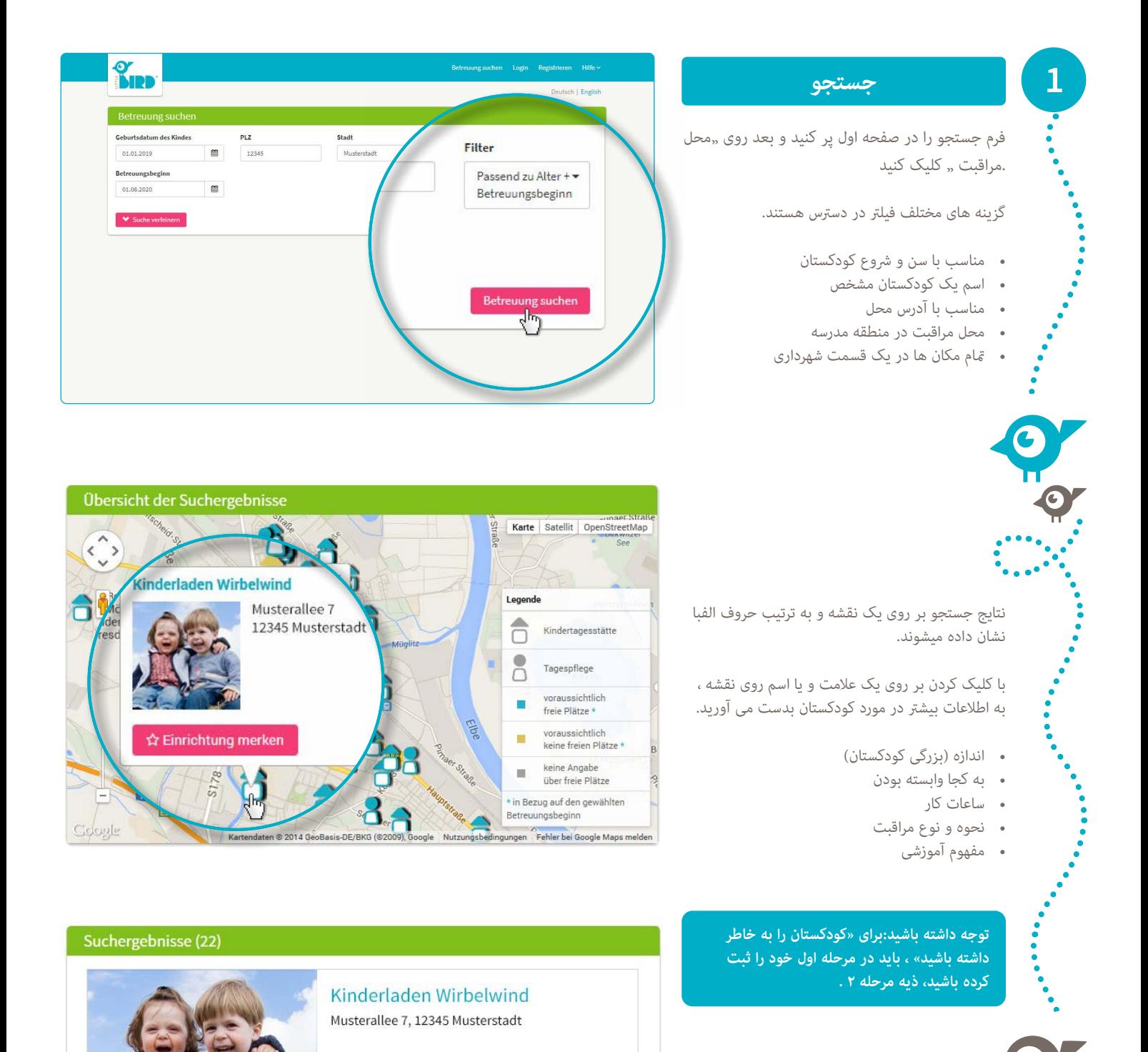

Betreuungsanfrage erstellen

☆ Einrichtung

merken

**Q** auf Karte

anzeigen

Kindertagesstätte

*i* zum Profil

# **ثبت کردن**

روی " ثبت کردن" کلیک کنید، و شما وارد قسمت اطالعات شخصی میشوید،و میتوانید یک پرو فایل کاربری درست کنید.

- کوکی ها و جاوا اسکریپت بايد فعال باشند • نام کاربری و رمز )حد اقل ۸ عالمت و یک حرف بزرک و کوچک)
- متا م گزینه ها پر کنید )توجه کنید که آدرس ایمیل خود را صحیح بنویسید، چونکه در پایان ثبت یک ایمیل دریافت می کنید)
	- قسمت حریم خصوصی را تایید کنید
		- روی " ثبت کردن" کلیک کنید
	- ایمیل تائید را باز کنید و تائید کنید
	- با نام کار بر و رمز عبور وارد شوید

### **حاال میتوانید**

**3**

**2**

- یک مکان مراقبت را به خاطر بسپارید
- جستجوی خود را ذخیره )سیف کنید(
	- سوالهای خود را بنویسید

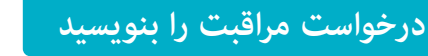

با یک کلیک وارد قسمت اطالعات خصوصی می شوید

- متام گزینه ها با یک ستاره را پر کنید
	- اختیاری: اولویت ها مشخص کنید
- تقاضای خود را بفرستید : مکان مراقبت کودک در اطلاع هست که شما در جستجوی یک مکان برای فرزند خود هستید

• همین مراحل را شام میتوانید برای مکان های مراقبت دیگر تکرار کنید )امکان دارد که تعداد محدود باشد(

**اگر شام یک فرم )یک الگو( برای کودکستان های مختلف می خواهید داشته باشید، باید اطالعات خصوصی را تایید کنید.**

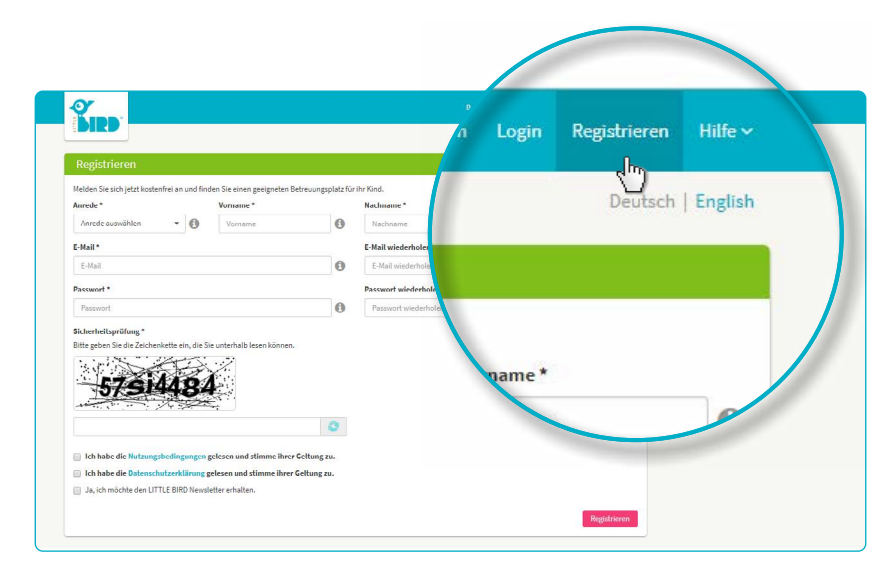

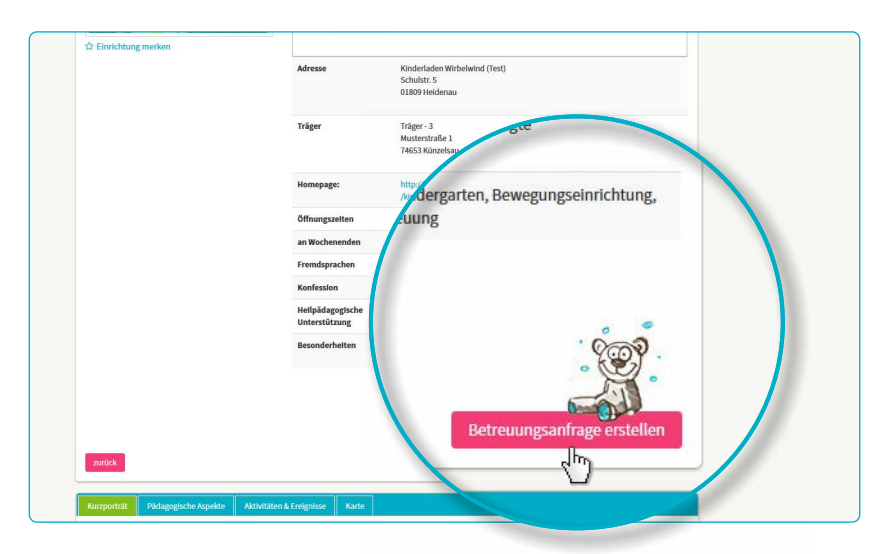

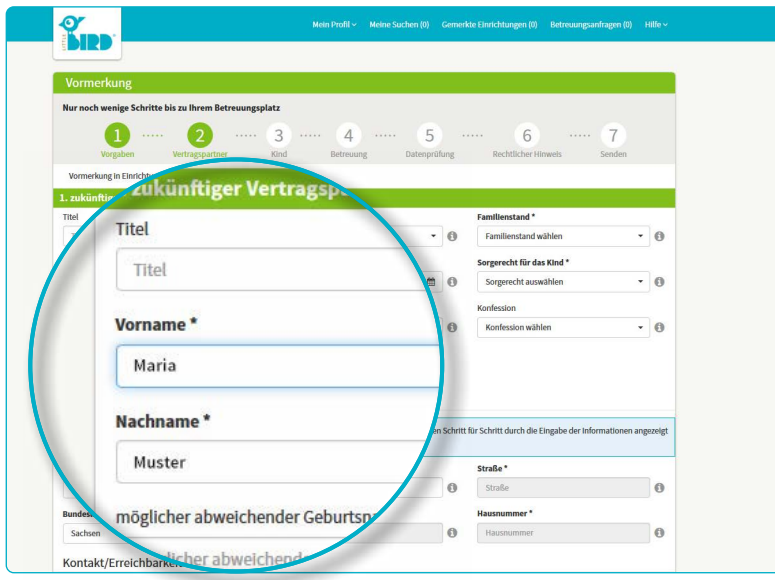

### **منتظر جواب**

### **منتظر جواب از طرف کودکستان باشید**

- بعد از فرستادن تقاضا، شام تقاضا های فرستاده را مشاهده میکنید.
- تقاضای شام مطمئنا به کودکستان فرستاده شده.
- این مکان ها با شام متاس میگیرند )ممکن هست سریع صورت بگیرد و یا مدتی طول بکشد)

**توجه: به چه صورت جای کودکستان داده می شود، خود کودکستان تصیم میگیرد، این سایت هیچ تاثیری در روند دادن جا ندارد .**

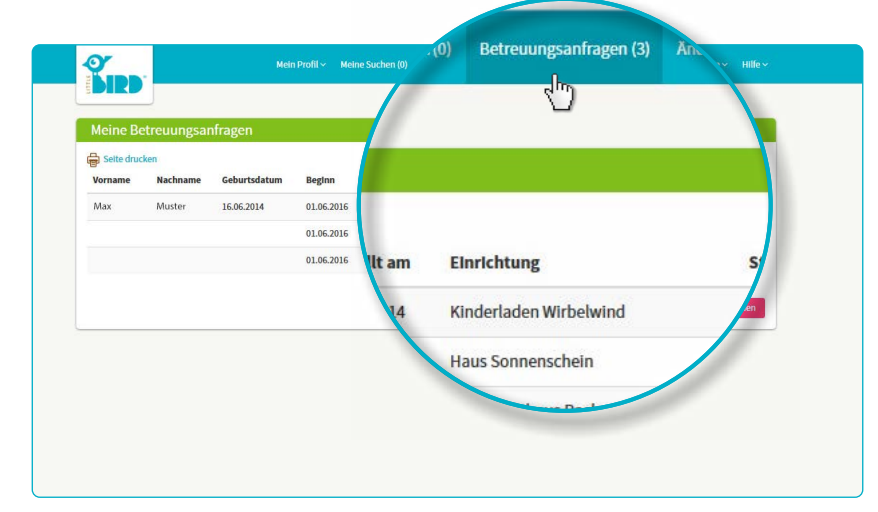

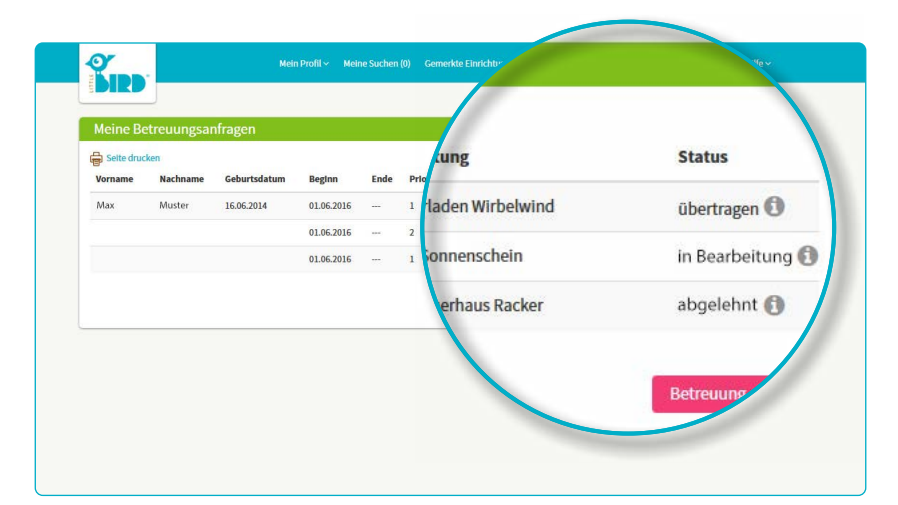

## **پیام برگشت**

• **ممکن هست که کودکستان در حال حارض هیچ جای خالی ندارد و تقاضای شام را با این دلیل رد** 

• **در این صورت والدین میتوانند یک تقاضای جدید بفرستند و یا اینکه منتظر جواب از طرف** 

**کودکستان های دیگر باشند.**

**امکان ۲**

**• دعوت برای آشنا شدن**

• **در صورت گرفنت یک جا، والدین باید در یک زمان مشخص جا را قبول و یا رد بکنند.**

- **•** در صورت رد این جا ، این کودکستان در لیست شام غیر فعال میشود، ولی تقاضا های دیگر هنوز فعال هستند .
	- والدین االن میتوانند یک تقاضای دیگر بفرستند.

#### **امکان ۱**

• دعوت برای آشنا شدن

• در صورت گرفنت یک جا، والدین باید در یک زمان مشخص جا را قبول و یا رد بکنند.

- در صورت قبولی جا ، بقیه تقاضا ها غیر فعال هستند.
	- قرار داد با کودکستان

**5**

**امکان ۳**

**میکند.**